#### Do It Yourself

## **PULL-UP BANNER**

For best results, use professional vector programs like Illustrator, Coreldraw, or similar. Home programs like MS Word/Publisher don't have the right tools or colour palette. MS Excel is for spreadsheets. MS Powerpoint is for screen slideshows. PhotoShop is for editing bitmap images.

1 Use the allBIZ ONLINE EDITOR

Put **bleed\*** items right to the very edge of the drawing space (they should go beyond the red CUT MARGIN)

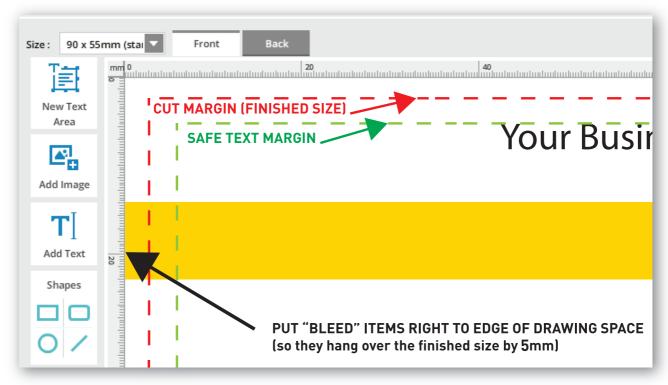

- \* BLEED: any object that goes right to the edge of the document. The object must actually go BEYOND the finished size by 5mm ("bleed over" the edge).
- (2) Use **ILLUSTRATOR** (or other vector software)
  - 1 PAGE SIZE: 850x2100mm, BLEED AREA: 5mm
  - 2 BOX: Place a box around edge of page, 850x2100mm, 0.25, magenta
  - 2 SAVE AS: PDF (best if /X-1A). Tick "5mm bleed"

#### **MORE INFO PAGE 2**

| MAKE SOKE TOOK TIEES AKE FRINT KEADT:                                               |
|-------------------------------------------------------------------------------------|
| <b>PDF</b> (PDF/X-1a is better) - for double-sided, Page 1 = Front, Page 2 = Back   |
| FONTS embedded (or converted to Curves/Paths/Outlines )                             |
| igsqcup IMAGES 600 to 300ppi (less resolution and they will print fuzzy and blocky) |
| ☐ CMYK colour only (do not use RGB or Spot or mix them)                             |
| FLATTEN transparencies/layers (or you will get odd stripes/blocks)                  |

**TRIM BOX** (for bleed jobs) - set to final cut size (or your job will cut wrong)

BLEED - 2 or 3mm, and 3mm Safe Area away from edge for text

MAKE CIIDE VAIID EII EC ADE DDINT DEANVI

Your job could be **ruined** by bad files. Fuzzy, wrong colours/fonts, missing bits and more. Wrong files could be **rejected/charged a processing fee.** 

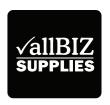

### Do It Yourself

# **PULL-UP BANNER**

If you have to create the file manually using other software, your finished file should match the specs below:

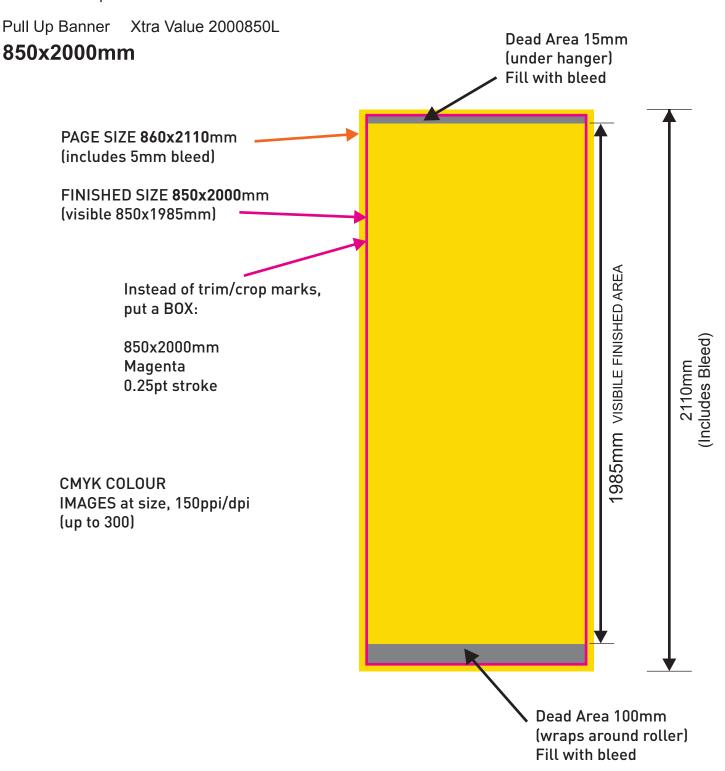

These principles apply to all banners no matter the size:

5mm bleed all around Dead Areas at Top (hanger) and Bottom (roller), fill with bleed Put a Box around finished trim size (Magneta. 0.25pt stroke)